## **Table of Contents**

<span id="page-0-0"></span>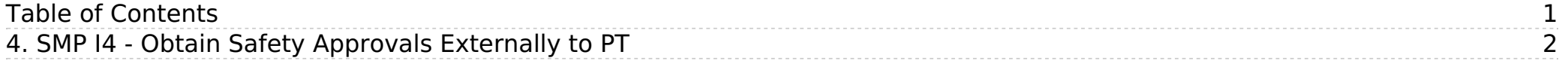

[Home](https://www.asems.mod.uk/) > 4. SMP I4 - Obtain Safety Approvals Externally to PT

## <span id="page-1-0"></span>**4. SMP I4 - Obtain Safety Approvals Externally to PT**

ASEMS Document Version: 3 Summary: Click here to view Acquisition Lifecycle: [In-Service](https://www.asems.mod.uk/cadmid-lifecycle/service) [1]

**Source URL:** https://www.asems.mod.uk/process-maps/smp/service/smp-i4

## **L i n k s**

[1] https://www.asems.mod.uk/cadmid-lifecycle/service